# LESZONN'S

### ÉRIC MATON

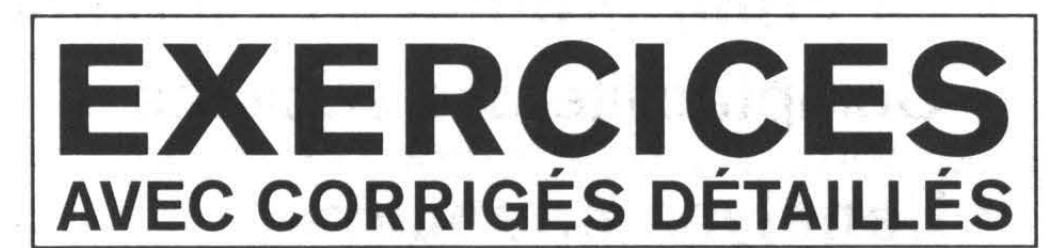

# $\frac{\mathbf{A} \mathbf{I}}{\mathbf{I}}$ D.E. GESTION

7e **ÉDITION** 

### **2016-2017**

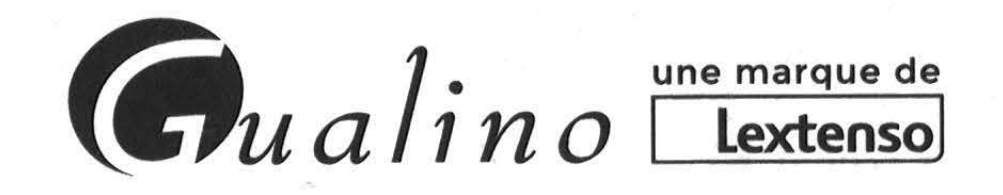

# LESZCONS

#### LA COLLECTION TRAITE DE :  $x\times004524257$

- La comptabilité : Comptabilité générale Comptabilité de gestion -Comptabilité des sociétés
- L'analyse financière
- Le contrôle de gestion
- La fiscalité

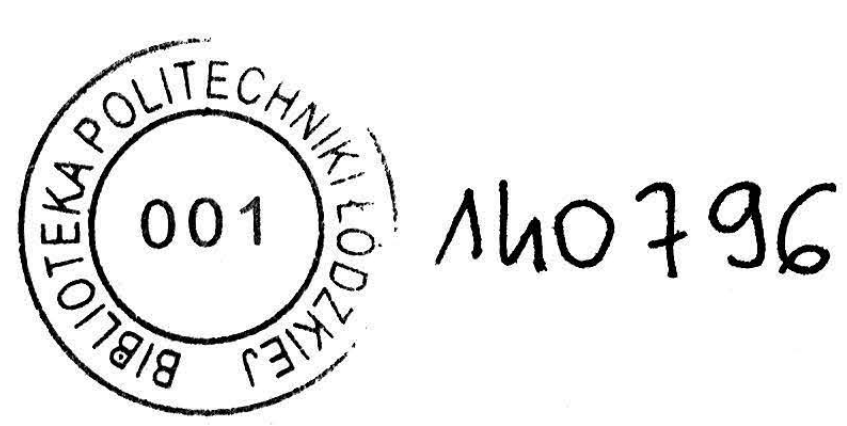

- Le droit : Introduction au droit Droit des sociétés Droit commercial et des affaires - Droit social - Institutions de la France - Institutions de l'Union européenne
- L'économie
- Le marketing
- **Les relations humaines**

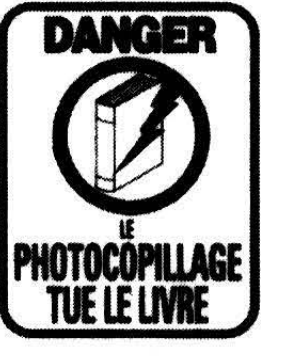

© Gualino éditeur, Lextenso éditions 2016 70, rue du Gouverneur Général Éboué 92131 Issy-les-Moulineaux cedex ISBN 978 - 2 - 297 - 05493 - 5 ISSN 1288-8184

OK1-003/886/2018

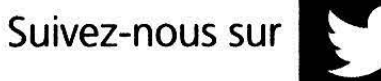

# **<sup>1</sup>**omma1re

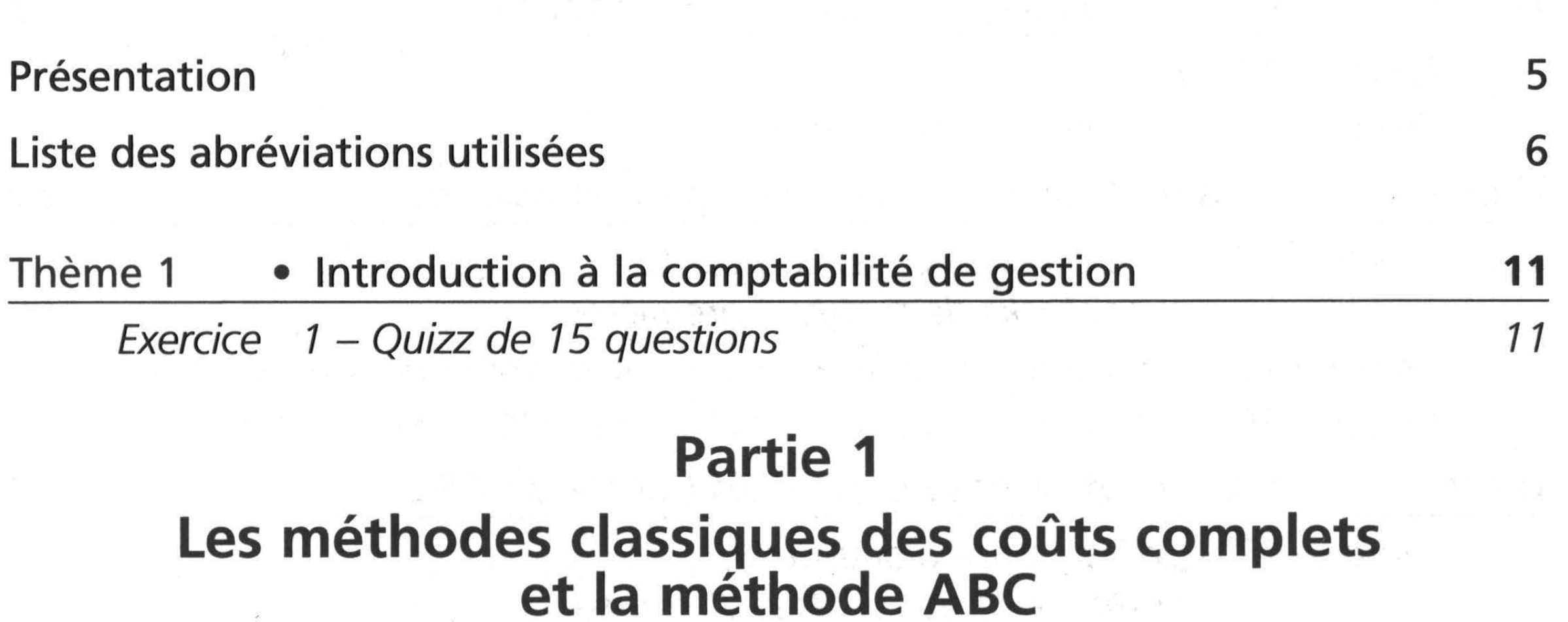

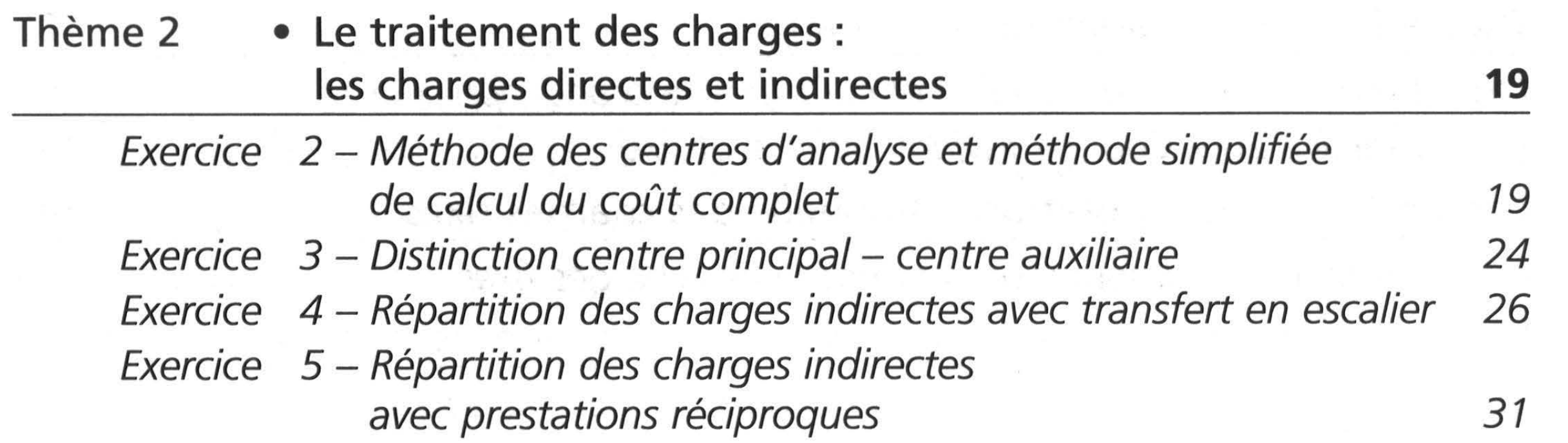

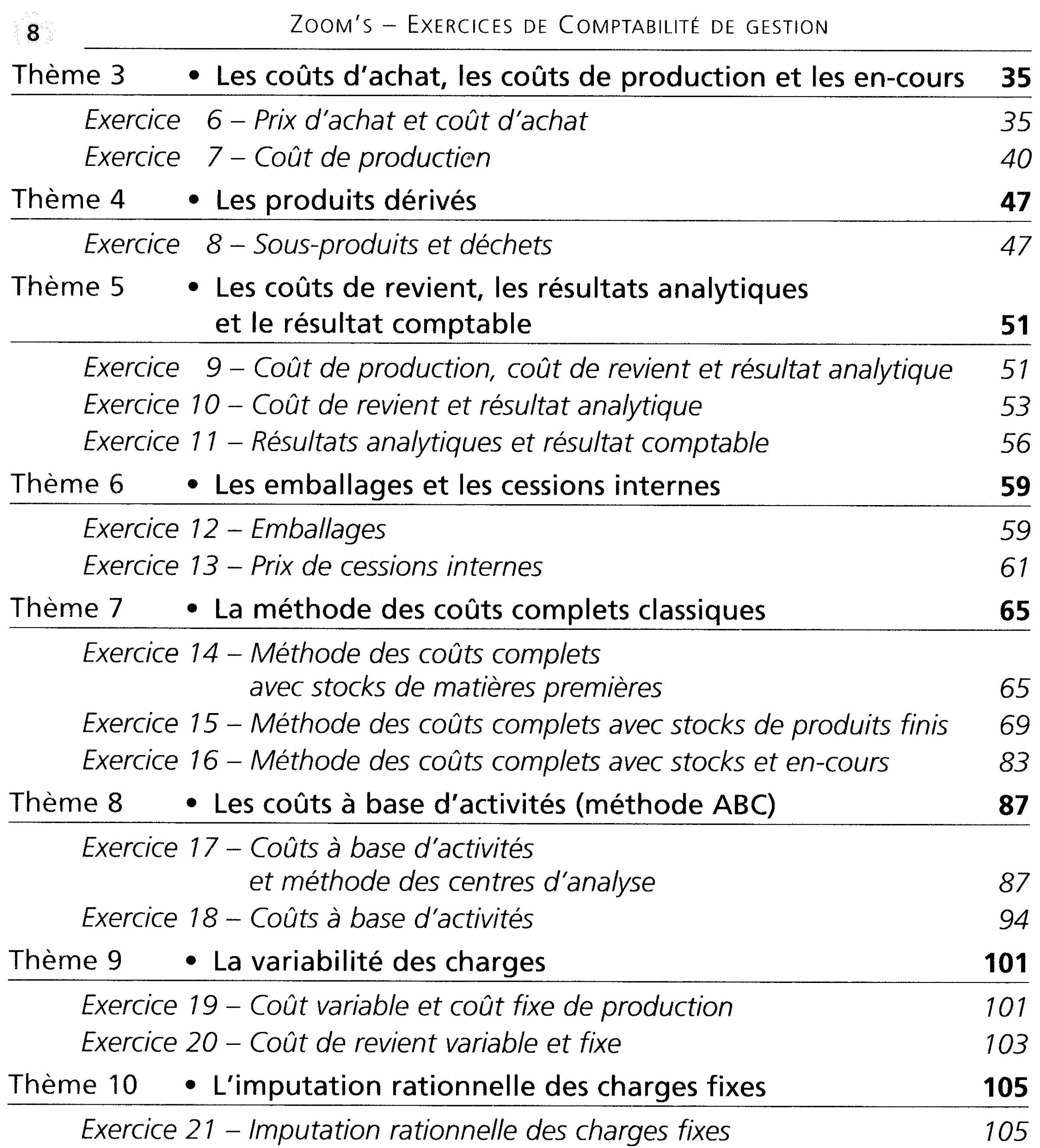

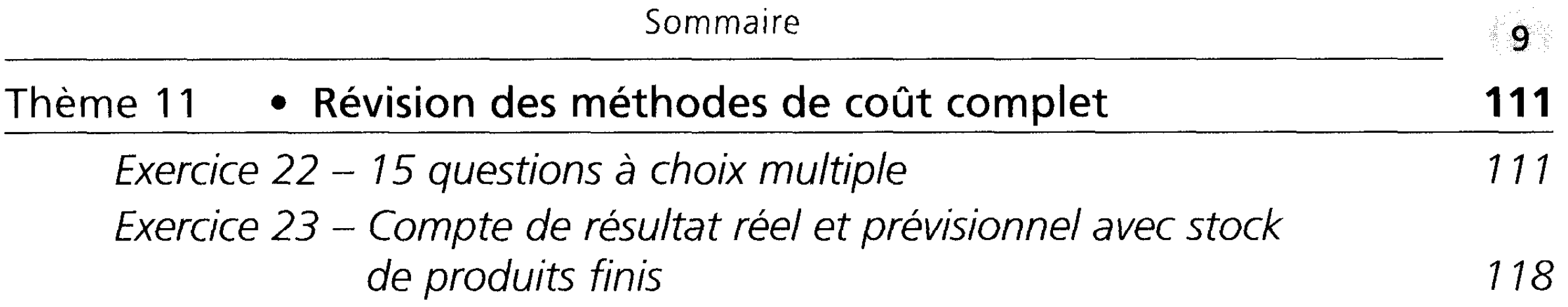

### **Partie 2 Les coûts partiels**

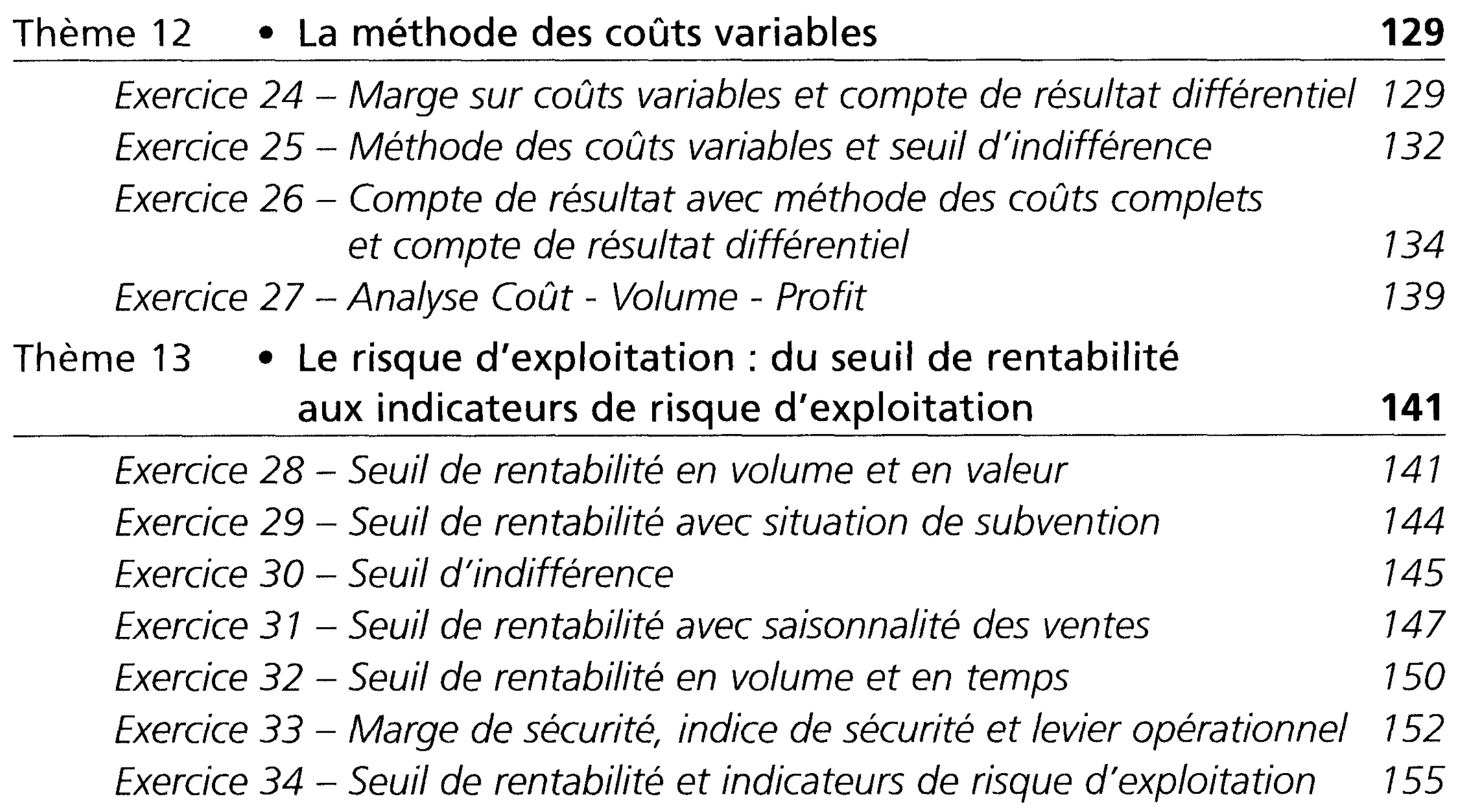

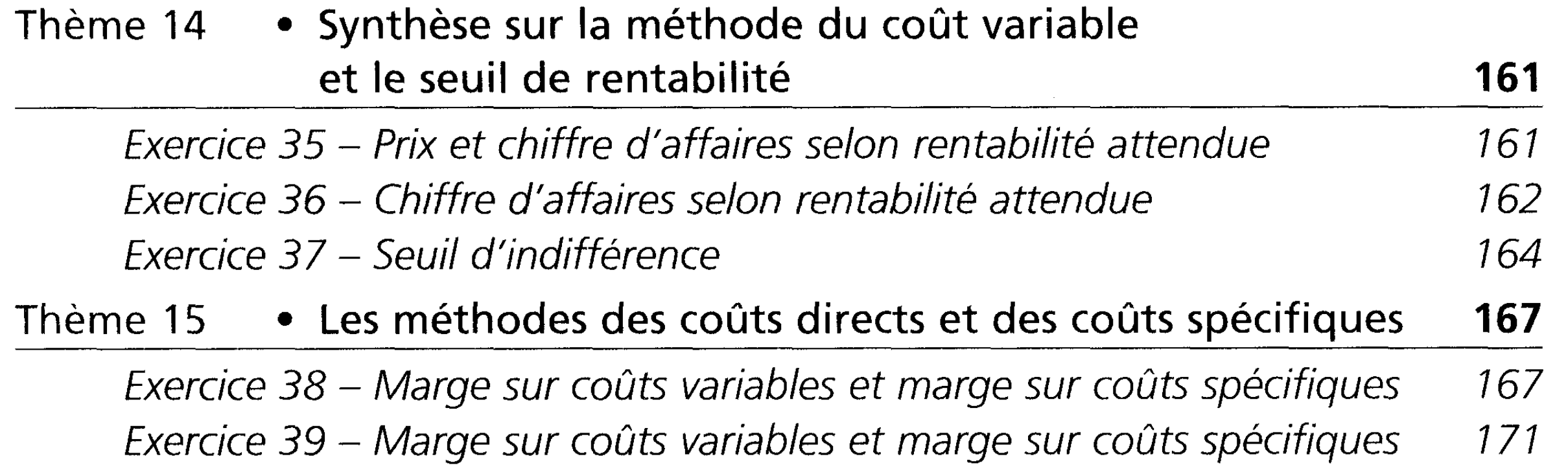

 $\label{eq:2.1} \frac{1}{\sqrt{2\pi}}\left(\frac{1}{\sqrt{2\pi}}\right)^{2} \frac{1}{\sqrt{2\pi}}\left(\frac{1}{\sqrt{2\pi}}\right)^{2} \frac{1}{\sqrt{2\pi}}\left(\frac{1}{\sqrt{2\pi}}\right)^{2} \frac{1}{\sqrt{2\pi}}\left(\frac{1}{\sqrt{2\pi}}\right)^{2} \frac{1}{\sqrt{2\pi}}\left(\frac{1}{\sqrt{2\pi}}\right)^{2} \frac{1}{\sqrt{2\pi}}\left(\frac{1}{\sqrt{2\pi}}\right)^{2} \frac{1}{\sqrt{2\pi}}\left(\frac{1}{$ 

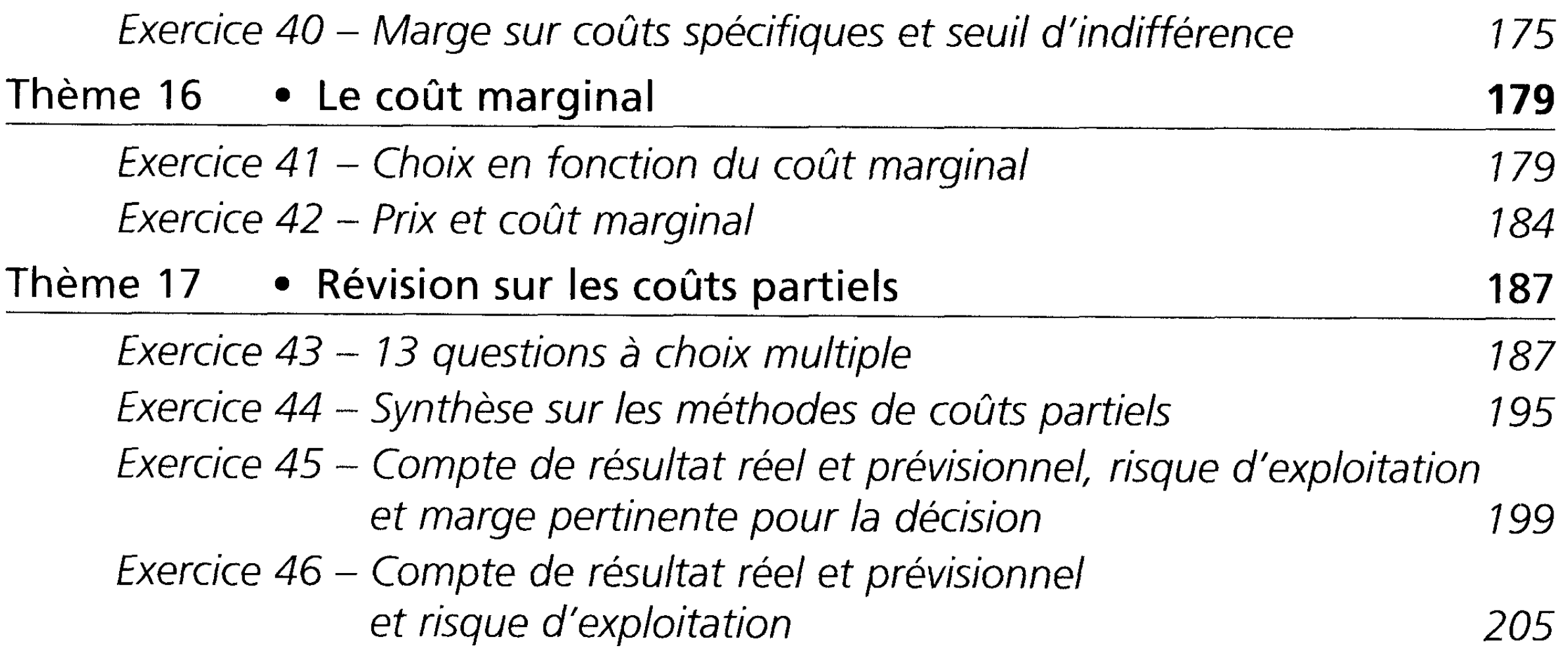

#### **Partie 3**

#### **Les coûts préétablis et le coût cible**

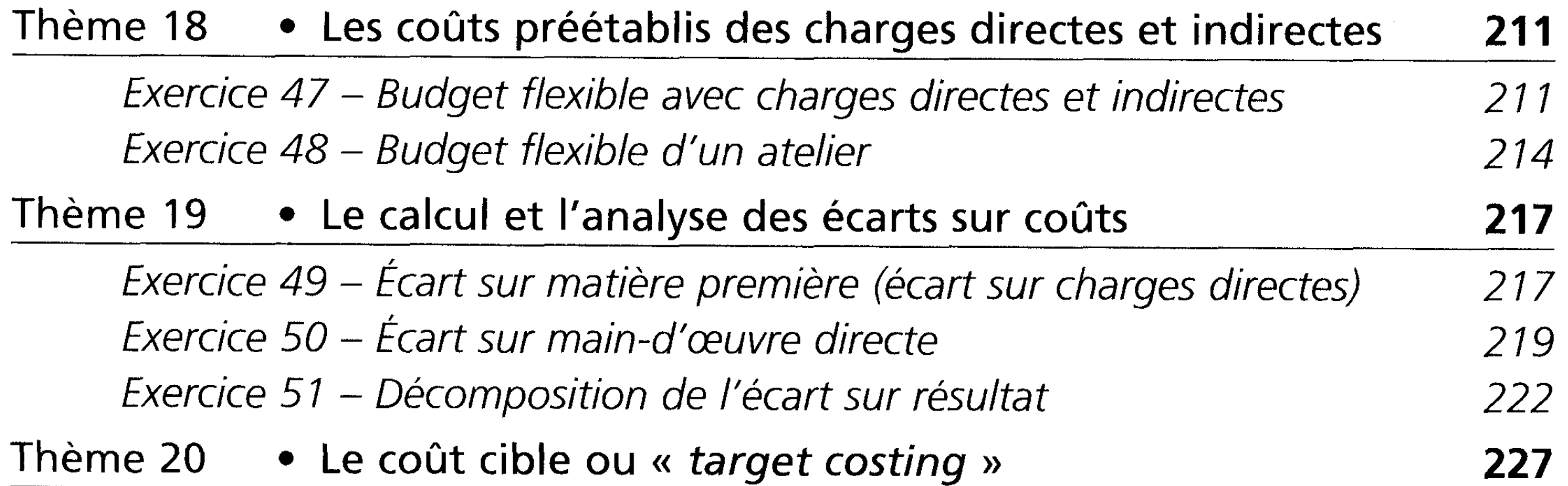

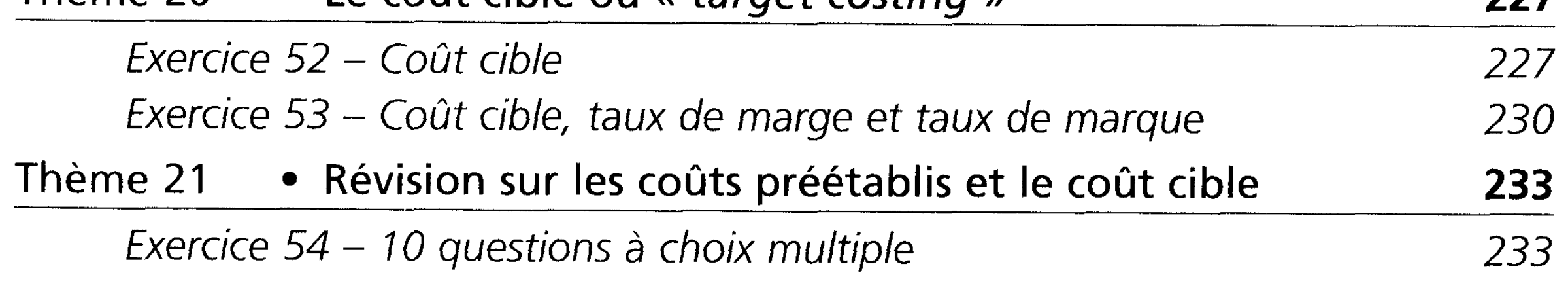